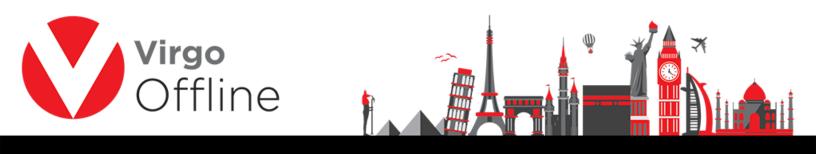

Create group and group default fields

Group window can be entered from Virgo Offline main window

Group default fields are the data used when creating new group; such as embassy, marital status, nationality, country, passport type, passport issue place, birth place, current city, profession and travel date

| Client Virgo Business Solution       | •              | R Cont     | طريق العمرة 2 ract |                   | •          | Date 08/10/201 | 5 💌          | Ps     |             |     |
|--------------------------------------|----------------|------------|--------------------|-------------------|------------|----------------|--------------|--------|-------------|-----|
| iroup Name 71                        |                | Group St   | atus New           |                   | •          | UASP Group     | 0            |        |             |     |
| Notes                                |                |            |                    |                   |            | Invoice        | 0            |        |             |     |
| Import Offline file Export to Offlin | ne Import      | MOFA       | Send To UASP       | Operations 🔻      |            |                |              |        |             |     |
|                                      |                |            |                    |                   |            |                |              |        | F3 Search o | fG  |
| Group default field                  | c              |            |                    |                   |            |                |              |        | Tobearero   | 007 |
| Group default field                  | 3              |            |                    |                   |            |                |              |        |             |     |
| Embassy In                           | •              |            |                    | Arrival SN        | 0          |                |              |        |             |     |
|                                      |                |            |                    |                   |            |                |              |        |             |     |
| Travel Date 18/10/2016 _             | Arrival Date   | 18/10/2016 |                    | Departure Date    | 02/11/2016 | -              |              | r      | 15          |     |
| Passport Type Normal 💌               | Marital Status | Other      | <u> </u>           | Education Level   | -          | •              | File No      |        |             |     |
| otel Name Night Count                | Nationality    | Kuwait     |                    | Prev. Nationality | Kuwait     | •              | Country      | Kuwait | •           |     |
| - 0                                  | Birth Place    |            | ~                  | Place of Issue    |            | ~              | Address City |        | ~           |     |
| Checkin date 08/10/2016              | Profession     |            | ~                  |                   |            |                |              |        |             |     |
| 00/10/2010                           | Package        |            |                    | ▼ R               |            |                |              |        |             |     |
| adina                                |                |            |                    |                   |            |                |              |        |             |     |
| otel Name Night Count                |                |            |                    |                   |            |                |              |        |             |     |
| • 0                                  |                |            |                    |                   |            |                |              |        |             |     |
| heckin date 08/10/2016 👻             |                |            |                    |                   |            |                |              |        |             |     |
|                                      |                |            |                    |                   |            |                |              |        |             |     |
|                                      |                |            |                    |                   |            |                |              |        |             |     |
| Day Count : 0                        |                |            |                    |                   |            |                |              |        |             |     |
| Day Count : 0                        |                |            |                    |                   |            |                |              |        |             |     |

Note: when you have "Bab Al Umrah" contract you should select Package and travel date when you create the group

| For more Information and Inquiries Please Contact |                                             |  |  |  |  |  |
|---------------------------------------------------|---------------------------------------------|--|--|--|--|--|
| Turkey                                            | Egypt                                       |  |  |  |  |  |
| Main Office Çekmeköy 34782 İstanbul, Turkey       | 31 El Naser Street, New Maddi, Cairo, Egypt |  |  |  |  |  |
| +90 216 641 11 16                                 | +20 2 2517 4579 🔇 +20 2 2517 4578           |  |  |  |  |  |
| +90 541 978 40 44                                 | +20 10 1212 1146 🔘 +20 10 1212 2321         |  |  |  |  |  |
|                                                   |                                             |  |  |  |  |  |